,

## 基于 LabVIEW 的海藻检测流式取样系统的实现

## 张晓军, 王博亮, 谢杰镇

 $(361005)$ 

: 系统作为一个海洋赤潮检测的一个子项目, 需要实现对采样海水水藻浓度的稀释以及检测 系统由 PC 机构成上 位机, 单片机作为下位机 利用 LabVIEW 图形界面设计的强大功能实现上位机的界面设计以及程序设计 使用 LabVIEW 的 串行模块实现与下位机的通信 下位机部分采用成本低廉的单片机AT 89C52, 以RTX51 嵌入式实时多任务操作系统为核心构 建数据采集控制系统 既充分利用了 LabVIEW 的强大功能, 又充分利用 RTX51 操作系统提高了系统的稳定性

: LabVIEW; 串口通信; RTX51; 实时多任务操作系统

: T P391. 9 : B : 1004 - 373 X (2006) 16 - 153 - 03

## Realization of Kelp Monitoring System Based on LabVIEW

ZHANG Xiaojun, WANG Bo liang , XIE Jiezhen

( College of Information Science & Technology, Xiamen University, Xiamen, 361005, China)

Abstract: This paper designs a system to obtain and dilute the algae concentration of sampling sea w ater as a sub project of a red tide monitor system. This system realizes the interface design and program in PC as M at er system by using  ${\rm Lab} {\rm VEW}$  s powerful and popular g raphical language. It realizes the communication between PC and micro co nt ro ller by using the function of serial communication in LabVIEW. It realizes the data sample and control by using the RTX51 RT OS. This design is based on the pow erful functio ns by LabVIEW and the stabilizatio n by RTX51.

Keywords: LabVIEW; serial port communication;  $RTX51$ ; real  $-t$  ime operating system

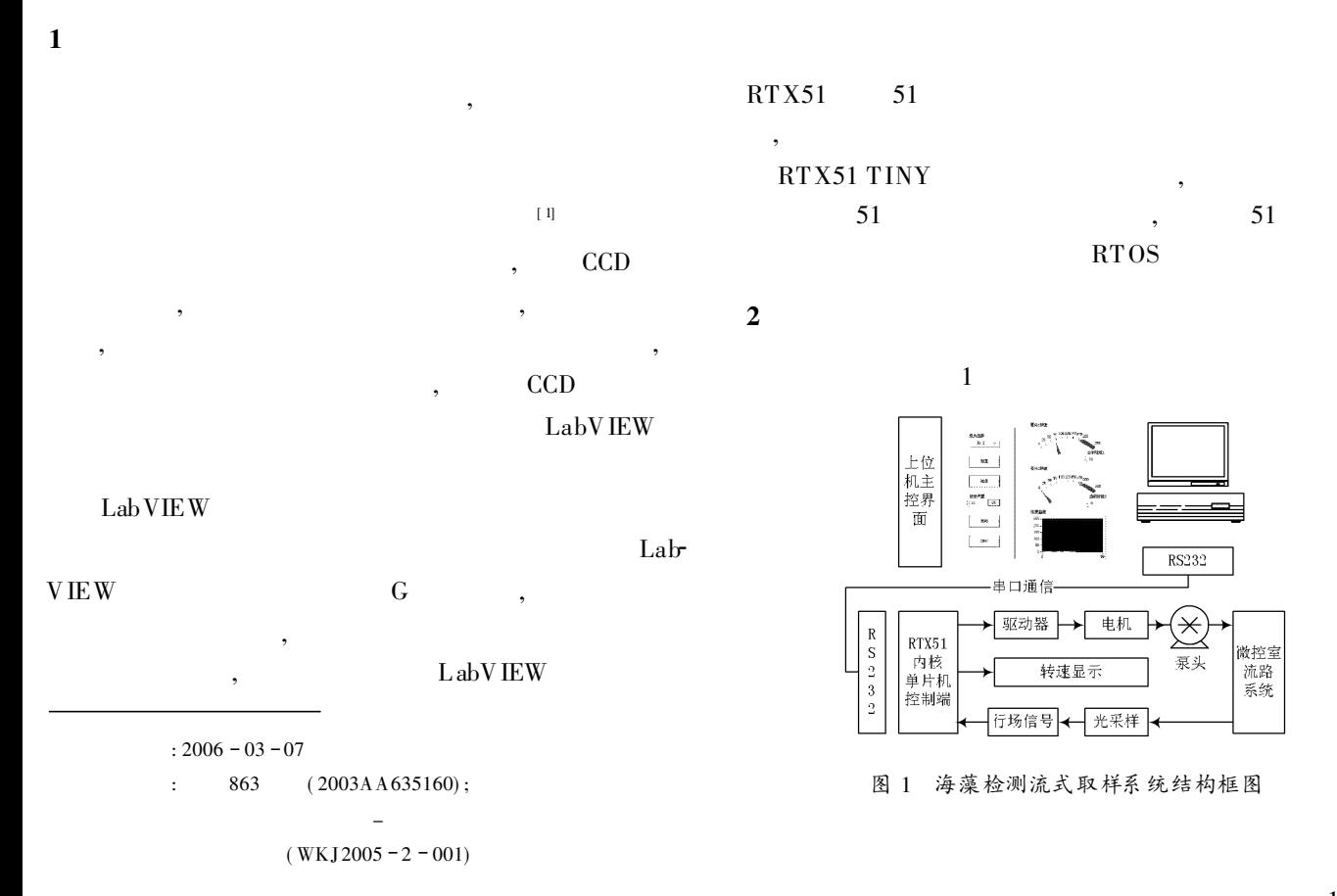

153 © 1994-2010 China Academic Journal Electronic Publishing House. All rights reserved. http://www.cnki.net

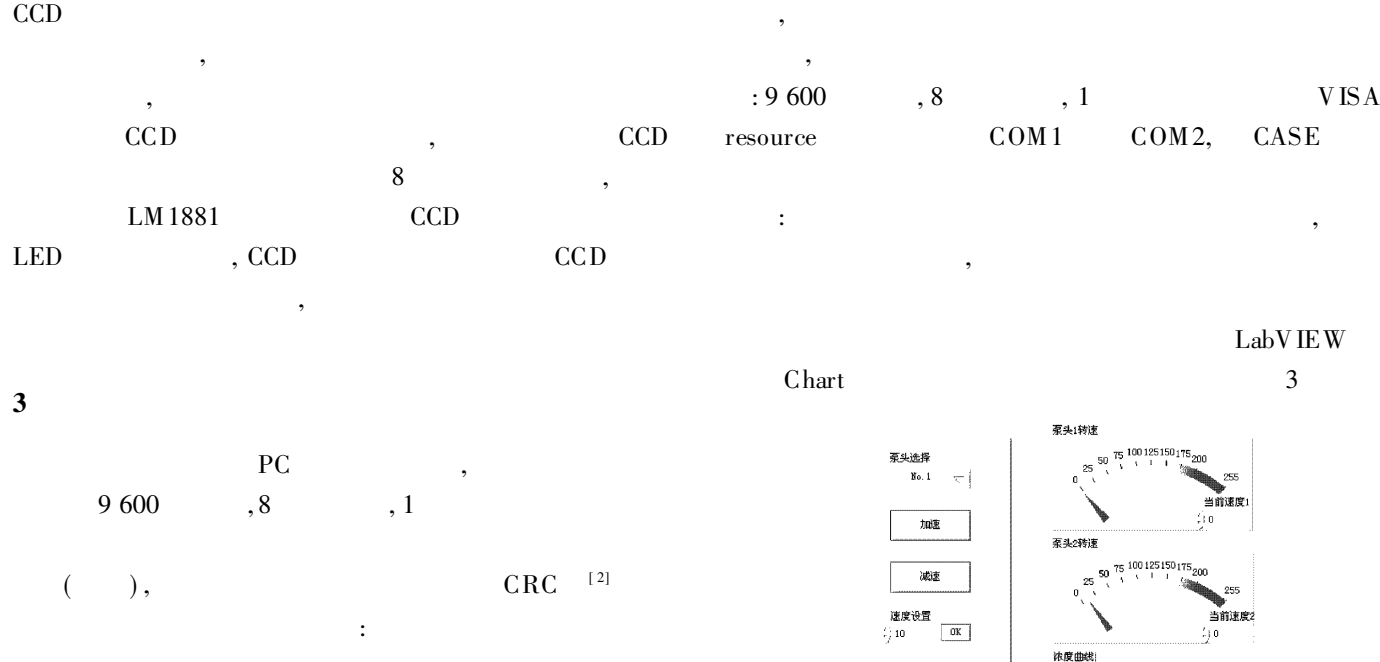

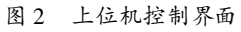

150

启动

 $570<sub>P</sub>$ 

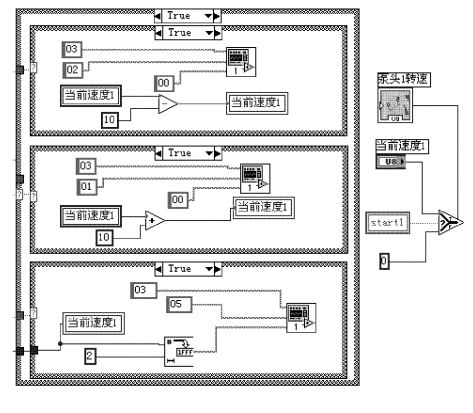

图 3 泵的控制实现

 $( 4)$ 

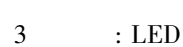

 $4 \qquad \qquad ,$ 

4

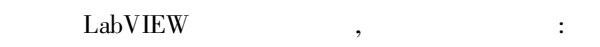

蠕动泵的机器寻址 控制命令 控制参数 校验

, , ,

LabVIEW 3 :

,

/ L abVIEW

, ,

( front panel) ( block diagram ) /

,

LabVIEW

4 LabVIEW

;

VIEW

4. 1 前面板设计

,

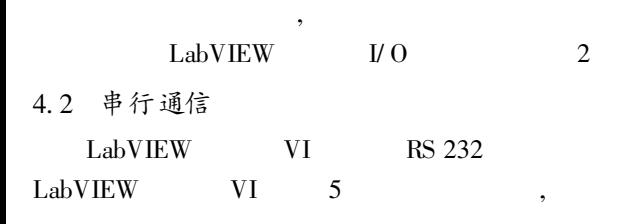

RTX51 Keil 8051 Intel

154 994-2010 China Academic Journal Electronic Publishing House. All rights reserved. http://www.cnki.net

 $Lab-$ 

5

( 1) ( 2) ( 3) ( 4)

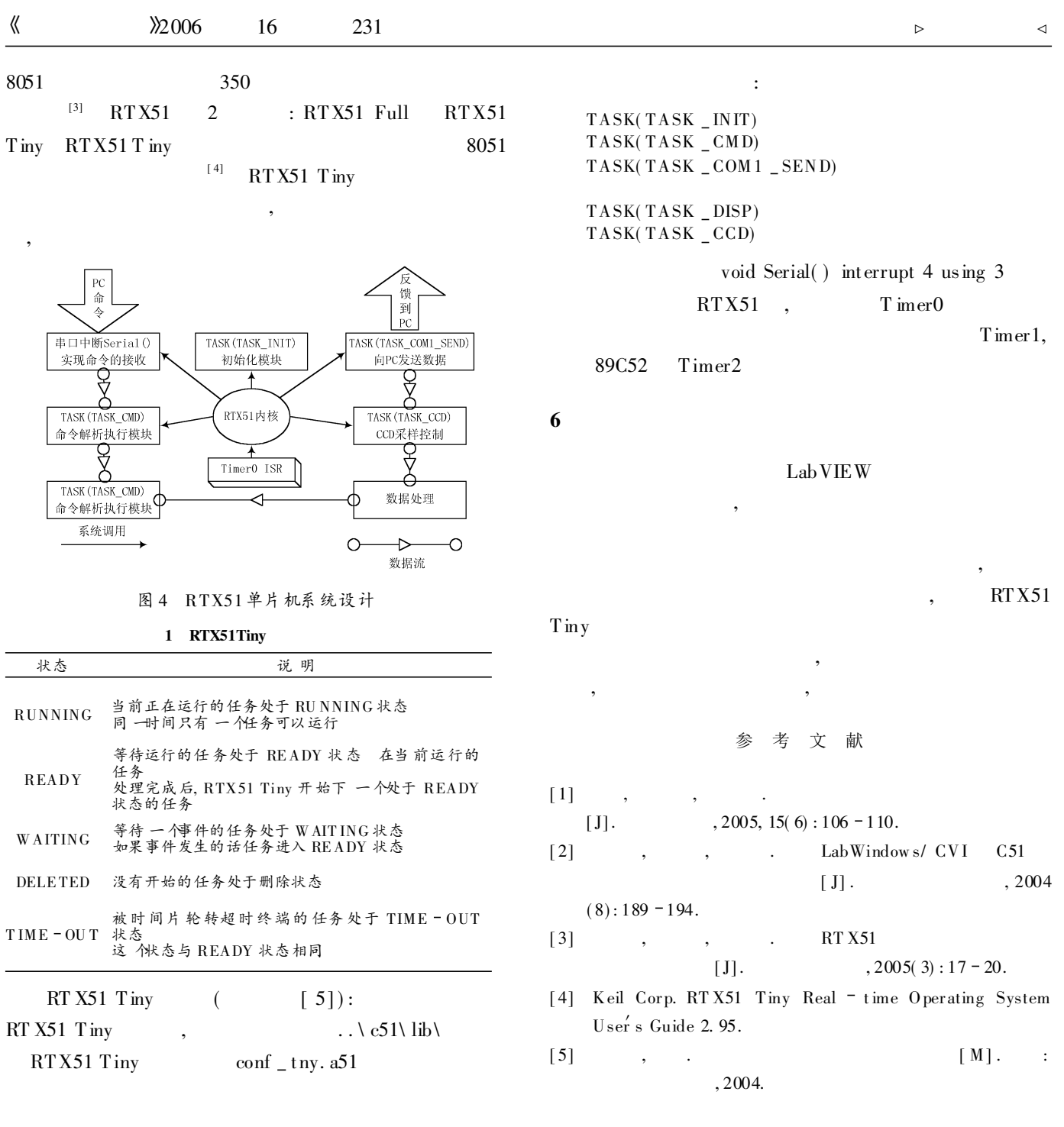

张晓军 男, 1981 年出生, 浙江人, 硕士研究生

 $($   $)$  $\frac{1}{2}$   $\frac{1}{2}$  , ,  $\frac{1}{2}$   $\frac{1}{2}$  $\frac{1}{2}$   $\frac{1}{2}$  , and the set of the set of the set of the set of the set of the set of the set of the set of the set of the s<br>, and the set of the set of the set of the set of the set of the set of the set of the set of the set of the s  $\tilde{\mathcal{L}}$  $\overline{z}$ , , , , , ( 摘自中电网)